BSc Villamosmérnök képzés Képzés Készítette: Dr. Vásárhelyi József Digitális Rendszerek Laboratórium Ellenőrizte: Drótos Dániel Digitális rendszerek csoport

# Gyűrűs oszcillátor

## **1. A gyakorlat célja**

- Kapacitív terhelés hatása a terjedési időre;
- Átviteli vezeték és a lezáró impedancia kapcsolata;
- Szalagkábel kapacitív terhelés vizsgálat
- CMOS integrált áramkörök diszipált teljesítményének mérése a frekvencia függvényében

### **1.1 Követelmények**

- A mérés helye: Digitális Rendszerek Laboratórium In201 (Informatika Épület II. emelet In 201 laboratórium).
- Felhívjuk a hallgatók figyelmét, hogy a mérést teljes egészében csak a laboratóriumban lehet elvégezni! A gyakorlat sikeres teljesítése érdekében olvassák el figyelmesen a mérési útmutatót!
- Ha megakad, a gyakorlat során kérje a gyakorlatvezető segítségét!
- A műszerek és a tápfeszültség bekapcsolásához kérje a gyakorlatvezető engedélyét!

## **1.2 A mérés során használt műszerek**

- Agilent/Keysight U8031A DC tápegység;
- Agilent/Keysight DSO7104B oszcilloszkóp;
- Agilent/Keysight 33521A jelgenerátor;
- Agilent/Keysight 34410A multiméter.

A műszerek használata és leírása megtalálható a [http://mazsola.iituni-miskolc.hu](http://mazsola.iituni-miskolc.hu/) oktatási anyagok menüjében.

#### **1.3 A mérés során használt eszközök**

- Próbapanel;
- 3 m-es szalagkábel;
- Ellenállások;
- Kondenzátorok
- Integrált áramkör (IC) SN74HC04 vagy SN74C04 (laborvezető által megjelölt)

#### **1.4 Próbapanel**

A gyakorlaton használt próbapanel az [1. ábra-](#page-1-0)n látható. A próbapanelt a VCC és GND jelzésű banánhüvelyeken keresztül kell az U8031A DC tápegységhez csatlakoztatni, oly módon, hogy a VCC=5V (Piros vezeték) és GND=GND (kék vezeték). A panelen a + (piros) és – (kék) sorokról tudjuk az integrált áramkörökhöz (IC) vezetni a tápfeszültséget. Ahhoz, hogy a tápfeszültség valóban eljusson az IC-khez, ahhoz a banánhüvelyek és a panel közötti egysoros csatlakozótól be kell kötnünk a tápfeszültséget a piros (+5V) és kék (GND – föld) csatlakozási pontokhoz [2. ábra.](#page-1-1)

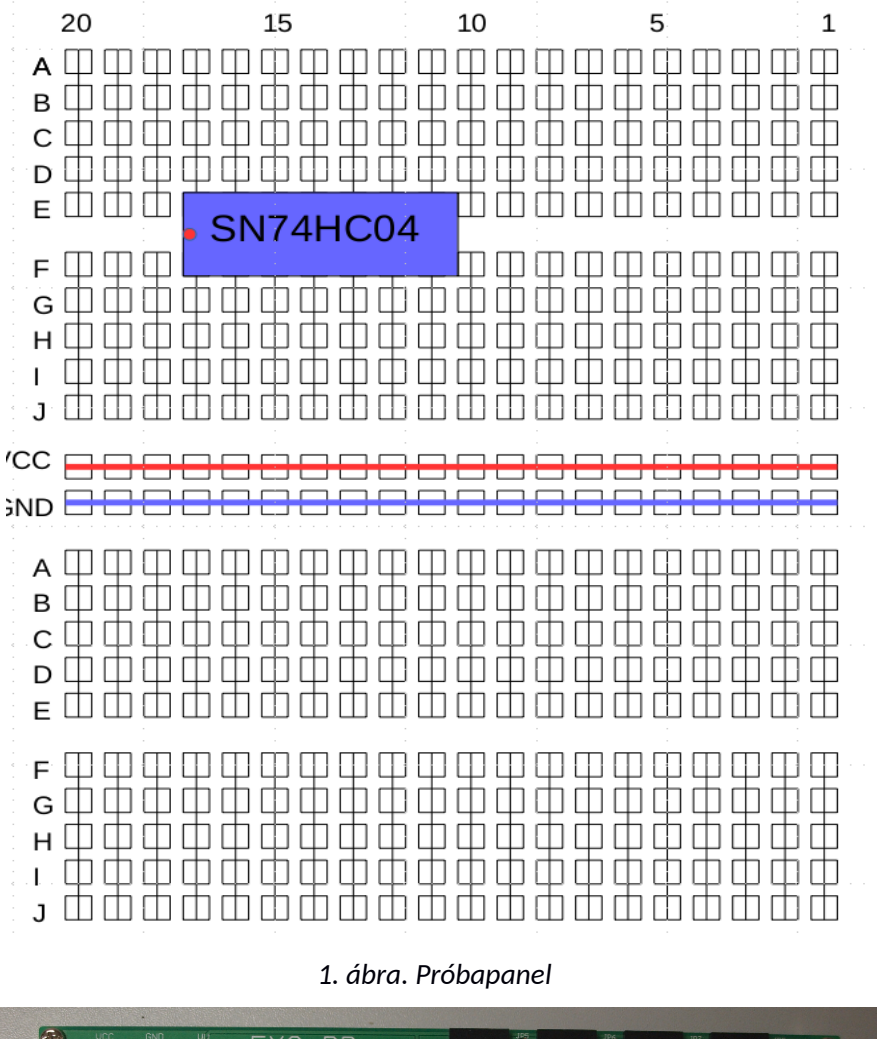

<span id="page-1-0"></span>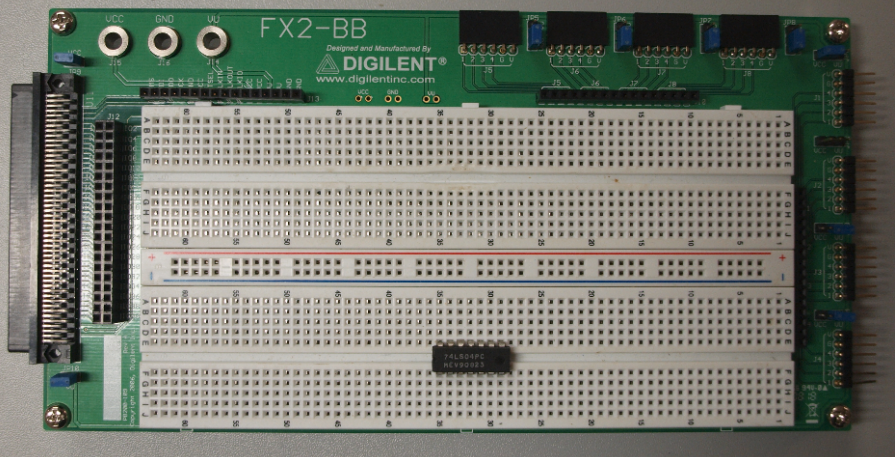

<span id="page-1-1"></span>*2. ábra. Próbapanel képe*

A panelen elhelyezkedő függőleges csatlakozási oszlopok (ABCDE, FGHIJ, ABCDE, FGHIJ) pontjai egymáshoz csatlakoznak. A könnyebb eligazodáshoz az oszlopok is számozottak. Ily módon, az ábrán látható integrált áramkör 1-es lába a 35-FGHIJ alsó oszlophoz csatlakozik, 2-es lába pedig a 34-FGHIJ alsó oszlophoz és így tovább, míg a 14-es lába a 35-ABCDE alsó oszlophoz csatlakozik.

#### **1.4.1 Szalagkábel**

A mérés során használunk egy 3 m hosszú szalag kábelt, amely párhuzamos egymástól elszigetelt vezetékekből áll. A szalagkábel csatlakoztatása a próbapanelhez egy önvágó DIP csatlakozó segítségével történik.

#### **1.4.2 Ellenállások és kondenzátorok**

A gyakorlaton használt diszkrét ellenállások és kapacitások értékének jelölése színkóddal történik. Az ellenállások és kapacitások színkódolásában három, négy és ötsávos színkódolást használnak. Az Táblázat egy négysávos színkódolást mutat be. Azsegítségével megállapítható az [3. ábra-](#page-2-0)n levő ellenállás értéke (barna – fekete – sárga - ezüst: 10x10<sup>4</sup> Ω). A kapacitások jelölése általában három sávos színkóddal történik. Az ellenállások és kapacitások értékét feliratozással is lehet kódolni. Például egy kapacitás esetében "104" es megegyezik az 1000000 pF vagy 0,1 μF.

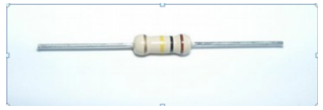

*3. ábra. Szín-kódolt ellenállás*

| <b>Színek</b>  | Értéksáv          |                | Szorzósáv Ω    | Tűréssáv % |
|----------------|-------------------|----------------|----------------|------------|
|                | 1. gyűrű 2. gyűrű |                | 3. gyűrű       | 4. gyűrű   |
| Fekete         | 0                 | 0              | $^*1$          |            |
| <b>Barna</b>   | $\mathbf{1}$      | $\mathbf{1}$   | $*_{10}1$      | $±1\%$     |
| Piros          | $\overline{2}$    | $\overline{2}$ | $*10^2$        | $±2\%$     |
| <b>Narancs</b> | 3                 | 3              | $*10^3$        |            |
| Sárga          | 4                 | 4              | $*_{10}4$      |            |
| Zöld           | 5                 | 5              | $*10^5$        | ± 0,5%     |
| Kék            | 6                 | 6              | $*_{10}6$      |            |
| Lila           | $\overline{7}$    | 7              | $*_{10}7$      |            |
| Szürke         | 8                 | 8              | $*_{10}8$      |            |
| Fehér          | 9                 | 9              | $*_{10}9$      |            |
| Arany          |                   |                | $ *_{10}^{-1}$ | ±5%        |
| <b>Ezüst</b>   |                   |                | $*_{10}^{-2}$  | ±10%       |
| nincs          |                   |                | $*$ .          | $±20\%$    |

<span id="page-2-1"></span><span id="page-2-0"></span>*1. táblázat: Szín kódolás*

## **2 Tranziensek és késleltetési idők mérése**

A digitális áramkörök bemenetén megjelenő jelváltozások bizonyos időkéséssel változtatják meg a kimeneti függvények értékét. Az áramkörök kimenetének változása L szintről H szintre (és fordítva H szintről L szintre) fokozatosan valósul meg. Valójában a kimeneti feszültséget egy kapacitás feltöltése vagy kisülése adja. A kapacitás feltöltése/kisülése bizonyos idő alatt valósul meg. Ezt az időt, ami a kimeneti feszültség változását késlelteti a bemeneti feszültség változáshoz képest terjedési időnek nevezzük.

## **2.1 Terjedési idő**

Az áramkörök működési sebessége a terjedési idő függvénye. A terjedési idő ( $t_p$  - propagation time) a kimenet változásának késése a változást előidéző bemeneti jelhez képest. A terjedési idő mérése 50% kitöltési tényezőjű vezérlőjelnél történik.

A terjedési idő méréséhez, meg kell határoznunk az áramkörök késési idejét. A kimenet logikai H szintről L szintre történő jelváltozásának késését a bementi jelváltozáshoz képest *lefutási késésnek* nevezzük (t<sub>pHL</sub>). Az áramkör *felfutási késésnek* (t<sub>pLH</sub>) az áramkör kimenetének L szintről H szintre történő jelváltozásának késését a bementi jelváltozáshoz képest (H -ról L-re) – lásd [4. ábra. Késési idők ábrázolása: tpLH, tpHL.](#page-3-1) A két késési idő átlagát nevezzük terjedési időnek ( $t_d$  – delay time).

$$
t_d = \frac{t_{pHL} + t_{pLH}}{2} \tag{1}
$$

A gyakorlat során azonban az áramkörök terjedési idejét úgy határozzuk meg, mint a két késleltetési idő ma ximumát:

$$
t_d = \max\left|\left(t_{dHL}, t_{dL}^{\text{}}\right)\right| \tag{2}
$$

A kapcsoló tranzisztorokkal működő áramkörök egyik legfontosabb jellemzője a kapcsolási idő. Ezeket az adatokat az adott logikai kapukra vonatkozóan katalógusokban egy adott és a katalógusban mellékelt mérőkapcsolásra vonatkozóan adják meg. Az [.](#page-3-0) ábrán ábrázoltuk a kapcsolási időket és azok elemeit. Mindkét logikai szintváltásra (H -> L, L -> H) meghatározzuk a kapcsolási időket.

<span id="page-3-1"></span>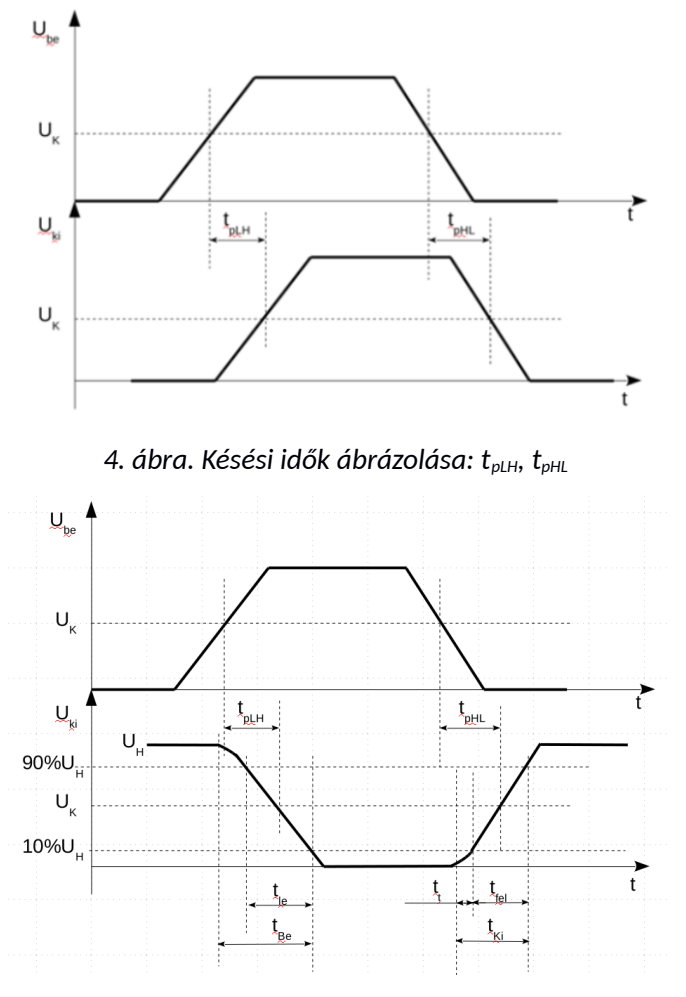

<span id="page-3-0"></span>**5***. ábra. Kapcsolási idők ábrázolása*

Egy kapu kapcsolási ideje alatt azt az időt értjük, amíg a H vagy L szinten lévő kimenet a bemeneti változás hatására átváltja a kimeneti feszültségszintet (L vagy H). Más szavakkal: milyen gyorsan képes követni a logikai kapu a kimeneten a bemeneti feszültség polaritásának megváltozását.

Az ábrán a következő időintervallumokat határozzuk meg:

- $t_{\text{le}}$  (fall time) Lefutási idő: az az idő, amely alatt a kimeneti jel a jel amplitúdójának 90% os szintjéről a jel 10%-os szintjére csökken.
- t<sub>fel</sub> (rise time)– Felfutási idő: az az idő, amely alatt a kimeneti jel a jel amplitúdójának 10% os szintjéről a jel 90%-os szintjére nő.
- $t_{\text{Be}}$  (on time)– Bekapcsolási idő: azaz a logikai kapu kimenete mennyi idő alatt éri el a névleges feszültségérték 10%-át.
- t<sub>Ki</sub> (off time)- Kikapcsolási idő: azaz a logikai kapu kimenete mennyi idő alatt éri el a névleges feszültségérték 90%-át.
- $t_t$  Tartási idő: Ha egy telítésben lévő tranzisztort hirtelen lezárunk, akkor a kollektor áram mindad dig nem csökken, míg a tranzisztor bázisában lévő fölös töltések el nem távoznak. Azt az időt ami alatt ez bekövetkezik tárolási időnek nevezzük.

Telítéses üzemmódban működő tranzisztorok esetében a t $_{\text{Be}}$  > t<sub>Ki</sub>. Azaz a bekapcsolási idő meghosszabbodik a tartási idővel.

#### **2.2 Kapacitív terhelés**

A terjedési idő nemcsak a környezeti hőmérséklet és tápfeszültség függvénye, hanem a meghajtott áramkör terhelő kapacitás függvénye. A terhelő kapacitás mértéke annál nagyobb, minél több logikai kaput hajt meg az áramkör kimenete. A terjedési idő növekedése a terelő kapacitások függvénye; azaz minden újabb terhelő bemenet egy konstans értékkel növeli az áramkör terjedési idejét. A kimeneti fokozat terhelhetőségével (fan-out) jellemezzük az egy kimenet által vezérelhető logikai bemenetek számát (lásd még DC fan-out, AC fan-out). Minél több logikai bemenettel terhelünk egy kimenetet annál nagyobb lesz az áramkör késleltetési ideje.

#### **3 Gyűrűs oszcillátor**

A terjedési idő mérésére használt logikai áramkör az astabil multivibrátorként működő gyűrűs oszcillátor. A gyűrűs oszcillátort páratlan számú inverter sorba kapcsolásával alakítjuk ki, oly módon, hogy az utolsó kapu kimenetét az első inverter bemenetére kötjük be. A páratlan számú inverzió miatt az így kialakított áramkörnek nincs egy stabil állapota, tehát oszcillálni fog. A rezgés periódusa az egyes inverterek terjedési idejének függvénye. A rezgés teljes periódusa egy állapotváltozás tovaterjedése a teljes láncon. A rezgés periódusa:

$$
T = 2 * Nx t_d \tag{3}
$$

ahol N a sorba kapcsolt kapuk száma, t<sub>d</sub> pedig a (2.) egyenlet eredménye; a 2-es szorzó pedig azért szükséges, mert a két átmenet (L-ről - H-ra és H-ról - L-re) késleltetését kell figyelembe vennünk.

#### **3.1 A mérés leírása**

Építse meg az [6. ábra.](#page-5-0) szerinti (a gyakorlatvezető által megadott) 3 vagy 5 inverteres gyűrűs oszcillátort. A késleltetések méréséhez csatolja az MSO7104B oszcilloszkóp 4 csatornáját a kapcsoláson megjelölt mérőpontokra (V mérőpontok). Ily módon (a 3 inverteres kapcsolás esetében) minden egyes mérési pontot csatlakoztatunk az oszcilloszkóp analóg csatornáira. Ha megmérjük a [4. ábra.](#page-3-1) szerinti t<sub>pHL</sub> és t<sub>pLH</sub> késéseket kiszámítható egy-egy kapu által bevitt késleltetési idő  $t_d$ . A (3) egyenlet segítségével pedig kiszámolható az oszcillátor periódusa és frekvenciája. Hasonlítsa össze a mért és számított periódust, frekvenciát.

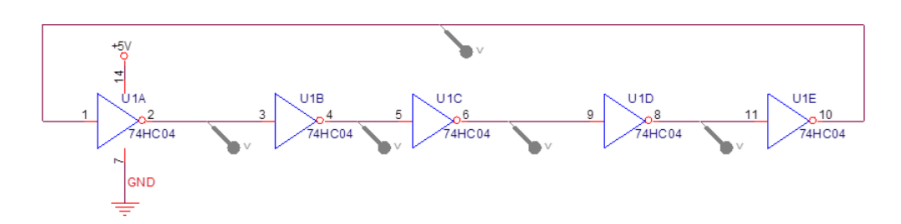

<span id="page-5-0"></span>*6. ábra. Gyűrűs Oszcillátor kapcsolási rajza*

Valósítsa meg a gyűrűs oszcillátort a próbapanelen 74C04 integrál áramkör segítségével. Az integrált áramkör lábkiosztása a TTL katalógusban és a Texas Instruments (ti.com) honlapján megtalálható. Ne felejtse el a próbapanel tápvezetékeit megfelelően összekötni piros színű csatlakozó sáv: +5V; kék színű csatlakozósáv föld (GND) vezeték! Kösse össze a próbapanelt a tápegységgel (U8031A)! Ne felejtse el az integrált áramkör 14.-es lábát +5V-ra; a 7.-es lábát GND-re kötni! (lásd [6. ábra.\)](#page-5-0)

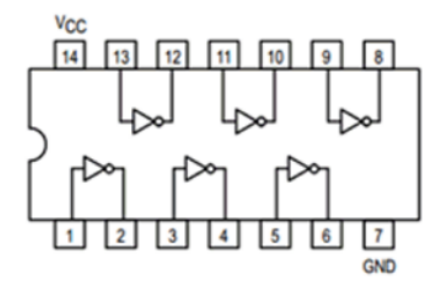

*7. ábra. 7404 integrált áramkör lábkiosztása*

Ellenőrizze a kapcsolást, majd a gyakorlatvezető engedélyével kapcsolja be a tápegységet. Állítsa be a tápegység feszültségét +5V-ra. Engedélyezze a tápegység kimenetét.

Figyelje meg az oszcilloszkópon a jelalakokat. A DSO7104B segítségével mérje meg az egyes kapuk késlelte tési idejét és a rezgés frekvenciáját, periódusát. A nagy sebességű oszcilláció miatt az egyes kimeneteken nem egy ideális négyszögjel figyelhető meg, hanem egy torzult jel látható. Jegyezze fel az egyes tp értékeket és az áramkör periódusát (T) és frekvenciáját (f).

Csatlakoztasson egy 100 pF -os kondenzátort az áramkör 4.-es lába és a GND közé. Milyen hatással van ez az áramkör periódusára?

Ezután rendre csatlakoztasson az egyes inverterek kimenetére újabb terhelő kapacitásokat (2; 6; 8. -as lábak). Minden egyes terhelő kapacitás bekötése után mérje meg a T periódus változást! Mutassa ki, hogy a rezgés periódus és frekvencia változása lineárisan (nő/csökken?) a terhelő kapacitások számának növekedésével. A jegyzőkönyv tartalmazza a kezdeti (terhelés nélküli) és végső jelalakot (oszcilloszkóp kép)!

# **4 Az átviteli vezetékek hatása a digitális jelre**

#### **4.1 A szomorú valóság**

A jelátviteli vezetékek jellemezhetők egy úgynevezett "parazita" impedanciával. A parazita impedancia jellemezhető egy adott rezisztivitással, kapacitással, induktivitással. Általában a parazita impedanciák értéke annyira kicsi, hogy elhanyagolhatók; azonban ha a jelátviteli vezeték nagyon hosszú, vagy a jel továbbítási frekvenciája nagyon nagy, a parazita kapacitások éreztetik hatásukat a jelalakok torzításával. A [.](#page-6-0) ábrán látható a jelvezeték parazita kapacitás modellje. A vezeték modelljében az ellenállások a vezeték tökéletlen konduktívitását jelképezik; míg a kapacitások az egymással szomszédos vezetékek kölcsönhatásából jönnek létre; az induktivitások pedig a vezetékben folyó villamos áram által létrehozott mágneses térerőt képviselik.

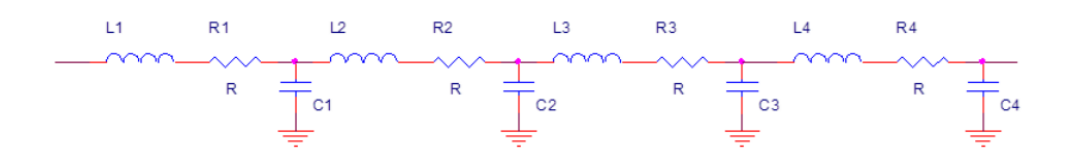

<span id="page-6-0"></span>*8. ábra. Az átviteli vezeték modellje - kapcsolási rajz*

A parazita kapacitások lassítják a jelvezeték válaszát a hirtelen bekövetkezett feszültség változásokra. A parazita induktivitások csökkentik a jelvezeték válaszát a hirtelen bekövetkező áramerősség változásokra. A digitális jelek továbbításakor ritkán fordul elő a hirtelen áramerősség változás, viszont gyakori a hirtelen feszültségváltozás (logikai érték váltás). Ezzel ellentétben a tápvezetékekben fellépő áramingadozások a gyakoriak állandó feszültség értékek mellett. Ha nagyon sok jel hirtelen vált állapotot (pl. órajel felfutó él) tápvezetékeken töltéstárolási áramcsúcsok figyelhetők meg.

A vezeték kapacitív és induktív jellemzői hatással vannak a jelek terjedési idejére, alakjára. Alacsony frekvenciákon ezek a hatások elhanyagolhatók, míg nagyfrekvenciás működés során figyelembe kell vennünk a jelek továbbításánál a jelvezetékek kapacitív és induktív jellemzőit. - A jelterjedési sebesség felső korlátja a fény sebessége (0,3 m/ns). A mai digitális rendszerek működési sebessége pedig 100 MHz feletti, azaz 10 ns-os periódus időnél rövidebb.

Mivel a jelvezeték nem egy tökéletes vezető (R – rezisztivitással jellemezhető), ezért nagy áramerősségek megjelenésekor a tápvezetékek esetében ez problémát jelenthet. Nagy működési frekvenciák esetében pedig a jelvezeték rezisztivitása, kapacitása és induktivitása együttesen egy szűrőt alkotnak, amely torzítja a jeleket.

#### **4.2 Lezáró ellenállás**

A jelvezetéken terjedő jelek visszaverődhetnek a vezeték végéről és interferálnak a jelekkel, ezáltal nagy feszültség csúcsok jelenhetnek meg a vezetéken. Rövid jelvezeték esetében ez az interferencia nem okoz problémát. Azonban egy kellően hosszú jelvezeték esetében a vezeték bemenetéről érkező nagy frekvenciájú jelek végighaladva a jelvezetéken, a vezeték végén visszaverődnek, és interferálnak az eredeti jellel.

A megfelelően megválasztott lezáró ellenállás kiküszöböli a jel visszaverődéseket. Egy a vezeték karakterisztikus ellenállásával megegyező lezáró ellenállás csatolása a jelvezeték vevő oldalán kiküszöböli a nagy feszültség csúcsok megjelenését. A lezáró ellenállás elnyeli a jelvezetéken érkező jelet, így megszűnik a viszszaverődés és kiküszöböljük a jel visszaverődésből adódó interferenciákat. A laboratóriumi gyakorlaton használt szalagkábel karakterisztikus impedanciája 100 Ω, a jelgenerátort csatlakoztató koaxiális kábel karakterisztikus impedanciája 50 Ω és az oszcilloszkóp kábelnek is ugyanekkora az impedanciája.

#### **4.3 Kapacitív csatolás**

Kivétel nélkül két egymás mellett "futó" vezeték között kapacitív csatolás jön létre. A 7. ábra három vezeték közötti kapacitív csatolás modelljét mutatja. Az egymáshoz közelebb elhelyezkedő vezetékek között a kapacitív csatolás nagyobb mértékű, mint az egymáshoz képest nagyobb távolságban elhelyezkedő vezetékek között.

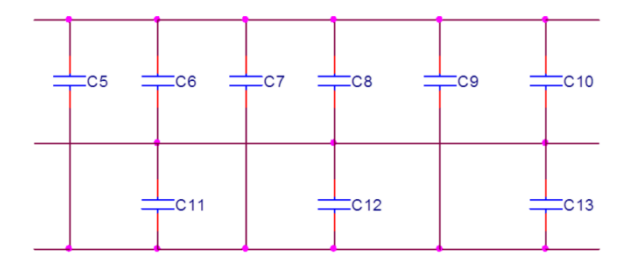

*9. ábra. Vezetékek Kapacitív Csatolása*

A kondenzátorok csatlakozásaik között állandó feszültséget biztosítsanak. Ez a jelenség feszültség/áram csúcsokat indukálhat minden kapacitív csatolás esetében, amikor az egyik jelvezetéken hirtelen állapot változás következik be. A csatolás eredményeként létrejött kondenzátor kapacitása arányosan növekedik a vezetékek közös felületének növekedésével. Azaz két párhuzamosan haladó hosszú vezeték csatolt kapacitása nagyobb, mint két rövidebb és ugyancsak párhuzamosan haladó vezeték csatolt kapacitása Sajnos a legtöbb adatvezeték hossza miatt figyelembe kell vennünk a kapacitív csatolást.

#### **4.4 Vezetékek árnyékolása**

Az árnyékolás, vagy ha a jelvezetékeket körülvesszük földvezetékkel, megszünteti a kapacitív csatolást. A koaxiális kábel teljesen árnyékolt, mivel a középső jelvezetéket körbeveszi egy szigetelés, a szigetelést pedig egy földelt árnyékoló vezeték veszi körbe. A koaxiális kábelek sajnos drágák és néha nehezen kezelhetők, ezért nem mindenütt használunk koaxiális kábeleket.

Szerencsére a nem teljes árnyékolás is megoldást jelent a kapacitív csatolás kiküszöbölésére. Azaz ha két jelvezeték közé egy földelt vezetéket helyezünk (ez a szalagkábel esete), akkor ez megszünteti vagy csökkenti a kapacitív csatolást.

## **4.5 A mérés leírása**

Kapcsoljuk ki a tápfeszültséget (gyűrűs oszcillátor). Valósítsuk meg aábrán lévő kapcsolást az Inverter IC egy szabad kapujának felhasználásával.

Csatlakoztassuk a 33521A jelgenerátort a felhasznált inverter bemenetére. Állítsuk be a jelgenerátort hogy a kimenetén 1MHz-es, 0-3 V négyszögjelet generáljon.

Terheljük a jelgenerátor kimenetét (lásd 8. ábra) 50 Ω -os terheléssel, oly módon, hogy a terhelés 4 darab 200 Ω-os párhuzamosan kötött ellenállással valósítjuk meg. Ily módon biztosítjuk a jelgenerátor számára a megfelelő terhelést, így inverter bemenetén a beállított jelalakot kapjuk.

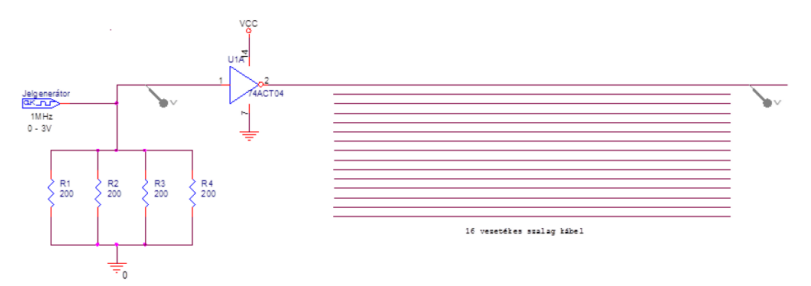

<span id="page-7-0"></span>*10. ábra. Első Mérési kapcsolás kapacitív csatoláshoz*

Az oszcilloszkóp 1.-es csatornájára csatlakoztassuk az inverter bemenetét, míg a 2.-es csatornájára a szalagkábel távolabbi végét (vevő oldal).

*Megjegyzés:* Közös földelésként használjuk (jelgenerátor, oszcilloszkóp) a próbapanel közös földvezetékét. Hasonlítsuk össze az oszcilloszkóp két csatornáján kapott jelet. Ideális esetben a szalagkábel kimenetén kapott jelalak invertáltja az 1.-es csatorna jelének. Jegyezzük le a kapott jelek paramétereit és rögzítsük a jelalakokat is. Hasonlít a két jelalak? Igen? Nem? Miért?

Mérjük meg a csúcstól-csúcsig (Vpp) a két csatorna jelének amplitúdóját, úgy hogy figyelembe veszszük a túllövéseket is. Mivel az inverter bemenetén nagyjából egy Vpp = 3 V -os jelalak található, magyarázzuk meg a szalagkábel végén kapott jelalakot és a mért paramétereket.

Zárjuk le a szalagkábel végét aábra-n látható kapcsolás szerint. Tápfeszültség felé kössünk egy 330 Ω ellenállást föld felé pedig egy 200 Ω ellenállást. Mivel ezek az ellenállások a jelvezetékhez képest párhuzamosan csatoltak ezért eredő impedanciájuk 125 Ω. Ez az érték nagyon közel áll a szalagkábel karakterisztikus impedanciájához. Hogyan befolyásolják a jelalakot a lezáró ellenállások? Mérjük meg újból a Vpp feszültséget és rögzítsük a jelalakokat.

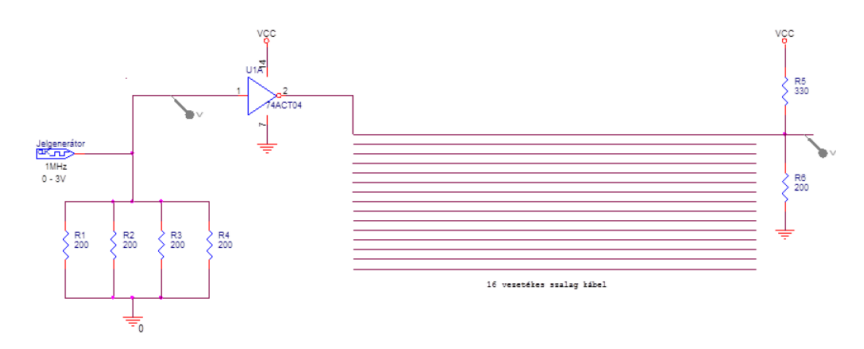

<span id="page-8-0"></span>*11. ábra. Második mérési kapcsolás kapacitív csatoláshoz*

Egészítsük ki a [.](#page-8-0) ábrán lévő kapcsolást a [.](#page-8-2) ábrának megfelelően. Azaz egyik inverter bemenetét földeljük és a kimenetét, amely H szintű (VCC) oszcilloszkópra és a szalagkábel 3. vezetékéhez kötjük. A szagkábel 3. vezetékének kimenetét pedig ugyancsak az oszcilloszkóp egyik csatornájára csatoljuk. A módosítások elvégzése után egyik inverter bemenetén a jelgenerátor, a másik inverter bemenete pedig L szinten lesz. A szalagkábel bemenetein négyszögjelet és 0 V tiszte jelet közvetít. Vizsgáljuk meg a szalagkábel vételi részén lévő jelalakokat. Megfigyelhető, hogy a vett H szintű jel nem egy tiszta jel. Rögzítsük a jelalakokat és magyarázzuk meg, hogy miért?

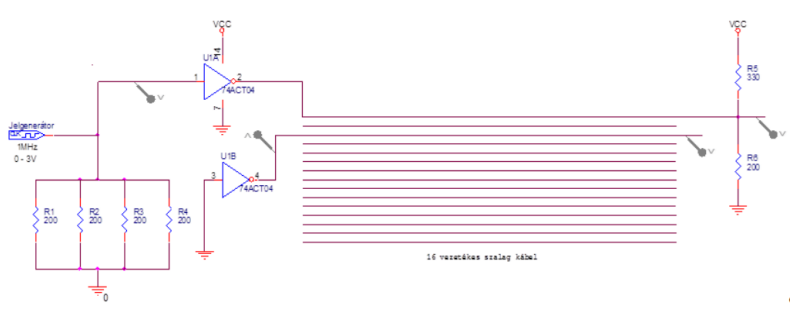

<span id="page-8-2"></span>*12. ábra. Harmadik mérési kapcsolás kapacitív csatoláshoz*

Módosítsuk a kapcsolást [.](#page-8-1) ábrán lévő kapcsolásnak megfelelően, vagyis a két aktív jelvezeték (négyszögjel és H szintű jel) közti vezetéket földeljük az adó oldalon. Milyen hatással van a H szintű jel csillapításá ra földelt jelvezeték? Rögzítse az oszcilloszkópon ábrázolt jelalakokat és magyarázza meg a jelvezeték földelésének hatását.

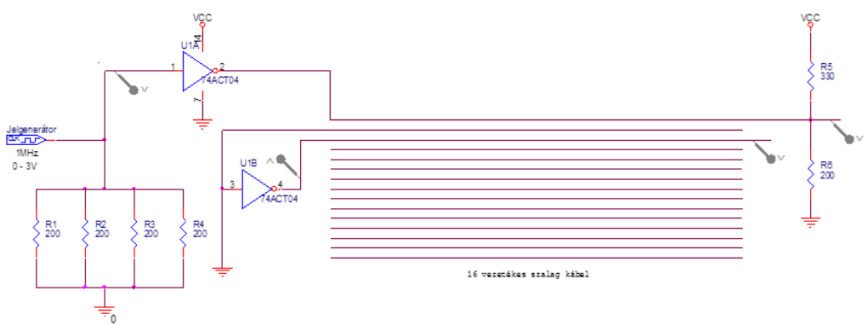

<span id="page-8-1"></span>*13. ábra. Negyedik mérési kapcsolás kapacitív csatoláshoz*

## **5 Disszipált teljesítmény mérése**

Az áramkörök teljesítményfelvételének csökkentése növeli az áramkörök megbízhatóságát. A diszipált teljesítmény csökkentése eredményezte a CMOS technológia kifejlesztését. A CMOS áramkörök villamos teljesítményfelvétele alacsony. Annak ellenére, hogy a CMOS áramkörök villamos áram fogyasztása jóval alacsonyabb, mint a TTL áramköröké mégis tudnunk kell, hogy az egyes eszközök teljesítményfelvétele mekkora?

Ismernünk kell, hogyan számítsuk ki egy eszköz teljesítmény igényét. Fontos azt is megértenünk, hogy ilyen tényezők befolyásolják a teljesítmény felvételt? (lásd bemeneti feszültség szintje, a jel felfutási ideje, az áramkör terhelése a kimeneten, parazita kapacitás, stb.) A nagyfrekvencián működő digitális rendszerek teljesítményfelvételének csökkentése elsődleges feladat. A rendszer villamos teljesítmény igénye befolyásolja a rendszer fizikai méreteit, hűtést (ventilátor) és áramkörök kiválasztását, a működési frekvenciát. A CMOS áramkörök teljesítmény igényének két összetevője van: a statikus és a dinamikus teljesítmény.

#### **5.1 A statikus teljesítmény**

A legtöbb CMOS adatlap meghatároz egy l $_{\text{cc}}$  maximális áramot (10 μA – 40 μA), amelynek összetevője a szivárgási áram is. A gyakorlaton eltekintünk az egyéb statikus áram komponensektől (pl. küszöbalatti áram). Ily módon a CMOS áramkörök statikus teljesítménye meghatározható a szivárgási áram és a tápfeszültség szorzataként (lásd 4. egyenlet)

$$
P_{s} = I_{cc} * V_{cc}
$$
 (4)

ahol I $_{cc}$  az áramkör által felvet összes áram és V $_{cc}$  a tápfeszültség.

Ez a teljesítményfelvétel akkor mérhető, amikor az integrált áramkör összes bemenete egy adott logikai szinttel vezérelt és nincs állapot-változás. Ilyen körülmények között ha az IC minden kapuját egyszerre vezéreljük, akkor a disszipált teljesítmény a két logikai szinten mért statikus teljesítmény összegének átlaga:

$$
P_{S} = \frac{I_{CCH} + I_{CCL}}{2} \times V_{CC}
$$
\n<sup>(5)</sup>

A szivárgási (és küszöbalatti) áramokból adódó órajel - ciklusonkénti statikus teljesítményfelvétele arányos az órajel-ciklus hosszával, így nagyon alacsony működési frekvencia esetén ez a veszteség meghatározó lehet.

#### **5.2 A dinamikus teljesítmény**

Amikor a CMOS áramköröket nagyfrekvencián működtetjük, a tranzisztorok kapcsolásából adódó dinamikus teljesítményfelvétel meghatározza a teljes teljesítmény igényt. A kapcsoló üzemmódban működő tranzisztorok teljesítmény felvétele a kapcsoló áramcsúcsok és a tápfeszültségtől a föld felé folyó áramok eredménye (a p és n csatornás tranzisztor egyszerre nyitott). A működési frekvencia amellyel kapcsoljuk a tranzisztorokat, a bemeneti jel felfutási és lefutási ideje (rise time, fall time) hatással van a kapcsoló áram csúcsokra.

Nagyon gyors állapotátmenetek esetén a tápfeszültségtől felvett áram elhanyagolható a kapcsolási áramhoz képest. Ezért a dinamikus tápáram felvétel az integrált áramkörök belső kapacitásának és a terhelő kapacitás feltöltődésének és kisülésének függvénye. A dinamikus teljesítményt tovább növeli a kimeneti terhelő kapacitás feltöltődése és kisülése.

A dinamikus teljesítmény fogyasztása a terhelő kapacitás által fogyasztott teljesítmény (P<sub>D</sub>) és a tranziens teljesítmény összege ( $P_T$ ). A tranziens kapcsoló áramok következtében disszipálodó teljesítmény kiszámítható következő képlettel:

$$
P_T = C_{PD} * V_{CC}^2 * f_I * N_{SW} \quad , \tag{6}
$$

ahol  $P<sub>T</sub>$  a tranziens teljesítmény; C<sub>PD</sub> dinamikus teljesítményt disszipáló kapacitás, V<sub>CC</sub> tápfeszültség, f<sub>i</sub> a bemeneti jel frekvenciája, N<sub>sw</sub> az egyszerre kapcsoló bitek (esetünkben logikai kapuk) száma. A C<sub>PD</sub> dinamikus disszipált kapacitás értékét az áramkörök adatlapja tartalmazza.

#### **5.3 A terhelő kapacitás teljesítményfelvétele.**

További teljesítmény disszipáció jön létre a külső terhelő kapacitásokon (CL). Ugyanakkor a kimeneti jel frekvenciájának is a függvénye.

$$
P_{L} = C_{L} * V_{CC}^{2} * f_{O} * N_{SW}
$$
 (7)

ahol CL a kapuk terhelő kapacitása, V<sub>cc</sub> tápfeszültség, f<sub>o</sub> a kimeneti jel frekvenciája, N<sub>sw</sub> az egyszerre kapcsoló azonos terhelő kapacitások száma. Abban az esetben ha különböző terhelő kapacitások és különböző a kimeneti vezérlő jelek frekvenciája, akkor a terhelő kapacitás által okozott teljesítményfelvétel:

$$
P_{L} = \left(\sum_{n=1}^{N} \left(C_{\ln} \times f_{On}\right)\right) * V_{CC}^{2}
$$
\n(8)

A fentiek alapján [lásd (5) és (6) vagy (7) képlet] a dinamikus teljesítményfelvétel a következő összeg alapján számolható:

$$
P_D = P_T + P_L \tag{9}
$$

#### **5.4 A mérés leírása**

Valósítsa meg azábrán megadott kapcsolást.

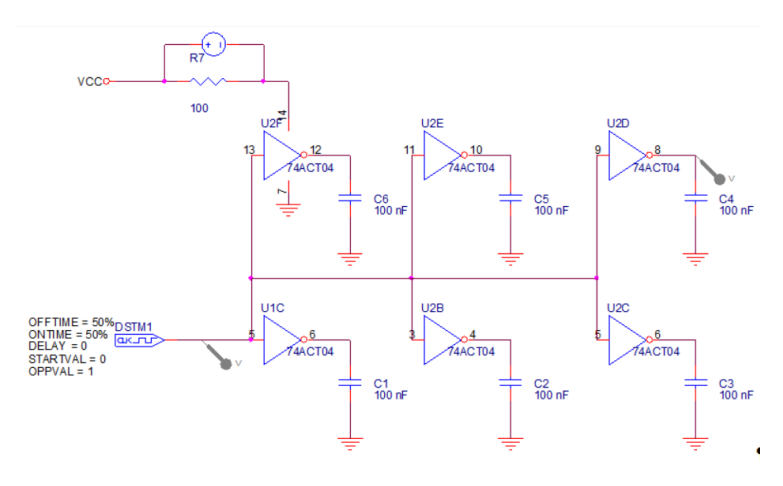

<span id="page-10-0"></span>*14. ábra. Disszipált teljesítmény mérése*

- Állítsa be a frekvenciagenerátoron a 2,4 V (0 2,4 V) amplitúdójú négyszögjelet.
- Statikus teljesítmény mérése: Frekvenciagenerátor frekvenciáját állítsa 0,5 Hz-re. Mérje meg mindkét logikai állapotban Az R ellenállásra eső feszültséget. Számítsa ki a statikus teljesítményfelvételt a (4.) egyenlet szerint.
- Dinamikus teljesítmény mérése: Változtassa a frekvenciát 0 30 MHz-ig. (0 1 -10 100 1000 – 10 K – 100 K – 1 M – 2 M – 3 M – 4 M – 5 M – 6 M – 7 M – 8 M – 9 M -10 M – 15 M – 20 M – 25 M – 30 M). Minden frekvencia esetében rögzítse oszcilloszkópon a bemeneti és kimeneti jelalakot. Jegyezze fel az R ellenálláson mért feszültség értékét minden frekvencia esetében. Számolja ki a tranziens teljesítmény, a terhelő kapacitás által felvett teljesítményt és a dinamikus teljesítményt. Ábrázolja grafikusan az egyes teljesítményeket a frekvencia függvényében ( $P_5$ ,  $P_T$ , P<sub>L</sub>, P<sub>D</sub>). A bemeneti és kimeneti jelalakok figyelésével, próbálja megállapítani a logikai kapuk maximális működési frekvenciáját a kimeneti és bementi jelek összehasonlításával.

# **1 Megválaszolandó kérdések**

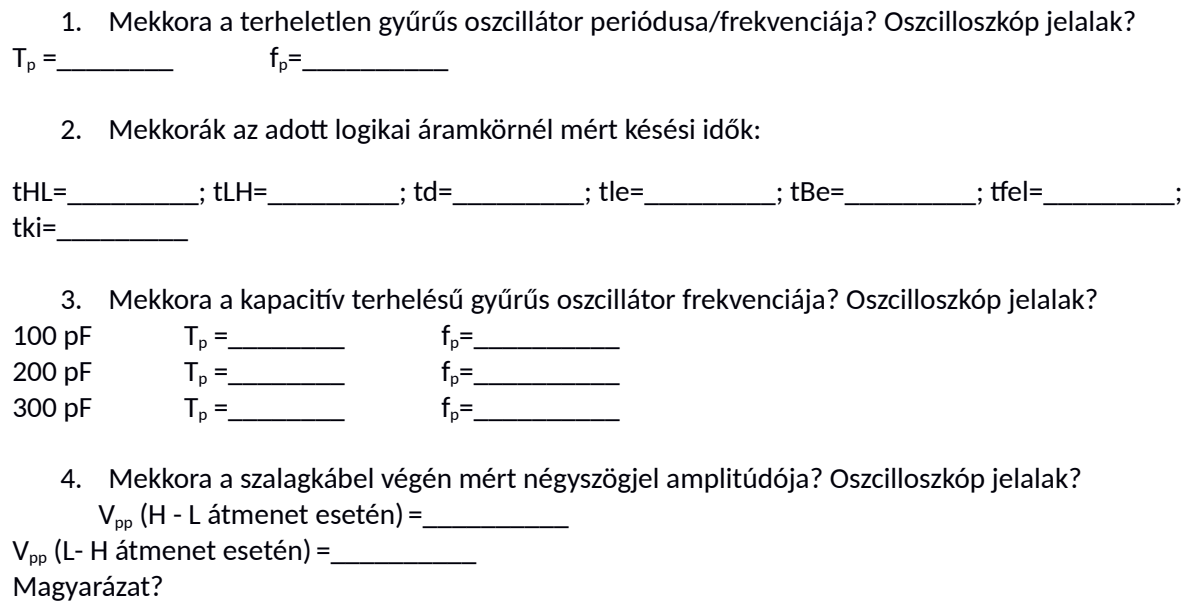

5. Mekkora a lezárt végű szalagkábel végén mért négyszögjel amplitúdója? Oszcilloszkóp jelalak?  $V_{pp}$  (H - L átmenet esetén) = $\frac{V_{pp}}{V_{pp}}$ 

- 6. Milyen a V $_{cc}$  jelalak az árnyékolt és árnyékolatlan szalagkábel esetében? Magyarázat?
- 7. Hogyan változnak az egyes teljesítmények a jel frekvenciája függvényében (P<sub>s</sub>, P<sub>T</sub>, P<sub>L</sub>, P<sub>D</sub>)?
- 8. A tanulmányozott logikai kapu maximális működési frekvenciája?

# **Irodalom**